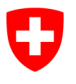

**Ufficio federale dell'energia UFE** Divisione Economia

**Segretaria Compensazione** Stato: 01.06.2022, Version 1

# Progetti e programmi di riduzione delle emissioni e di sequestro del carbonio

# **Requisiti dei documenti con calcoli relativi al rapporto di monitoraggio**

Allegato M della comunicazione Progetti e programmi di riduzione delle emissioni e di sequestro del carbonio

## **1 Introduzione**

Il piano di monitoraggio di un progetto di compensazione mostra tra l'altro come sono calcolate le riduzioni delle emissioni partendo dai valori misurati. Gli errori di calcolo possono portare a una sovrastima delle riduzioni delle emissioni con un conseguente mancato rispetto dei requisiti dei progetti di compensazione. Il piano di monitoraggio e i calcoli ivi inclusi rappresentano degli elementi sostanziali alla stessa stregua della descrizione del progetto, della convalida, della registrazione, del rapporto di monitoraggio e del controllo.

Il piano di monitoraggio deve essere trasmesso sotto forma di foglio elettronico (Excel o simile) e contenere dati di monitoraggio ex ante che consentano un esempio di calcolo.

Sono ammessi i seguenti formati di file: .xlsx, .xls, .ods e .odf.

## **2 Requisiti formali**

Il foglio elettronico deve essere sempre identificato in modo univoco con l'indicazione di: numero e nome di progetto, versione, data e autore.

## **2.1 Registro Dati di monitoraggio**

La prima linea contiene il nome delle colonne, incluse le unità di misura (se opportuno).

Ogni linea supplementare corrisponde a un punto dati. Devono figurare almeno le colonne seguenti:

- valori misurati (una o più)
- ora della misurazione hh:mm (se opportuno)
- data della misurazione gg/mm/aaaa
- posizione dello strumento di misura / della fonte
- strumento di misura / fonte
- calibratura
- se applicabile, immagini (nel file o sotto forma di link)

## **2.2 Registro Calcolo**

Requisito generale

- Tutti i calcoli devono essere formattati in caselle diverse evidenziate con bordi spessi.

## **2.2.1 Casella 1: parametri fissi**

#### 1) Parametri fissi

- *Questi parametri sono definiti una sola volta nel quadro della decisione di idoneità per tutto il periodo di credito (p. es. fattori di emissione, gradi di efficienza, fattori di correzione)*
- *Completare la tabella per ogni parametro delle formule nella sezione 5.2.1 della descrizione del progetto*
- *Aggiungere informazioni supplementari nell'allegato A5 della descrizione del progetto*

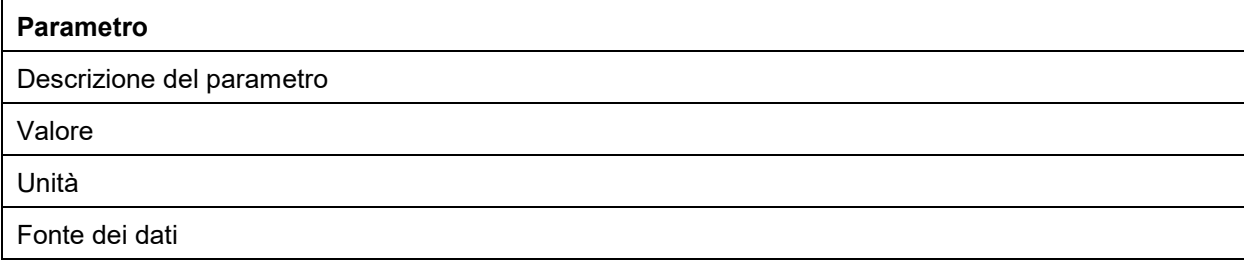

#### Esempio:

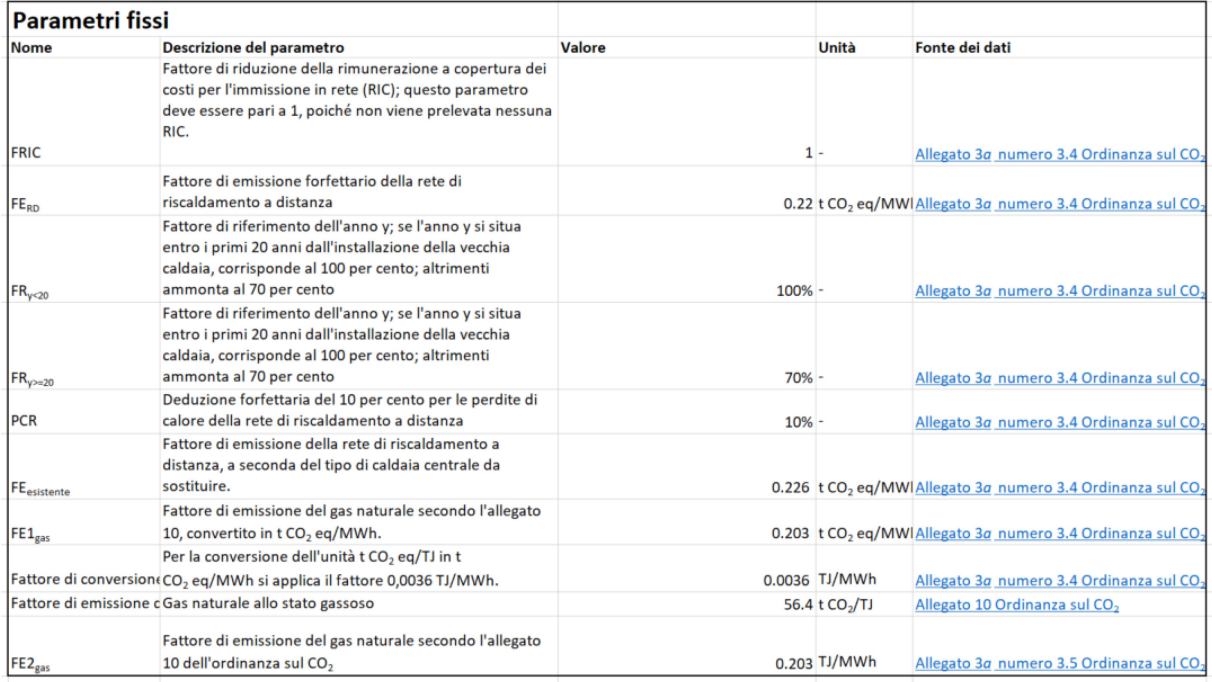

2) Le celle della colonna «Valore» devono essere denominate con il nome del parametro (in Excel, in alto a sinistra, vedi lo screenshot seguente).

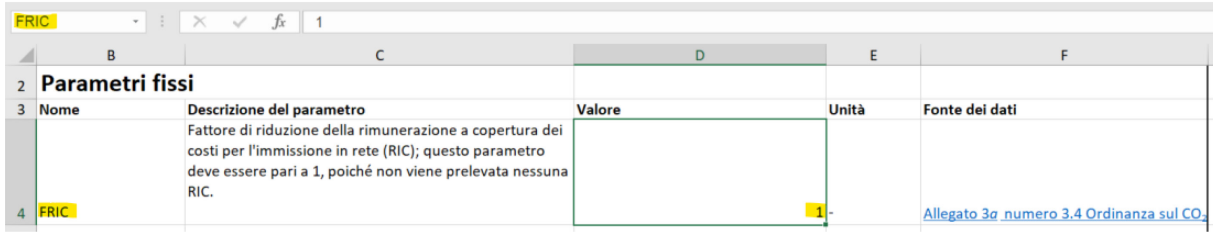

Il nome appare quindi in tutte le formule, rendendole più leggibili:

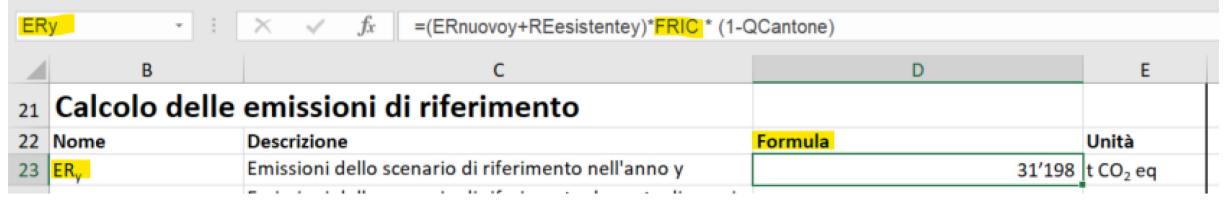

3) Le celle nella colonna «Fonte dei dati» dovrebbero essere collegate con un link diretto alla fonte. Se la fonte non è accessibile tramite link occorre inserire qui una descrizione chiara della fonte o del riferimento e, se si fanno delle ipotesi, sulle ragioni alla base della conservatività delle ipotesi.

Esempio di inserimento di un link:

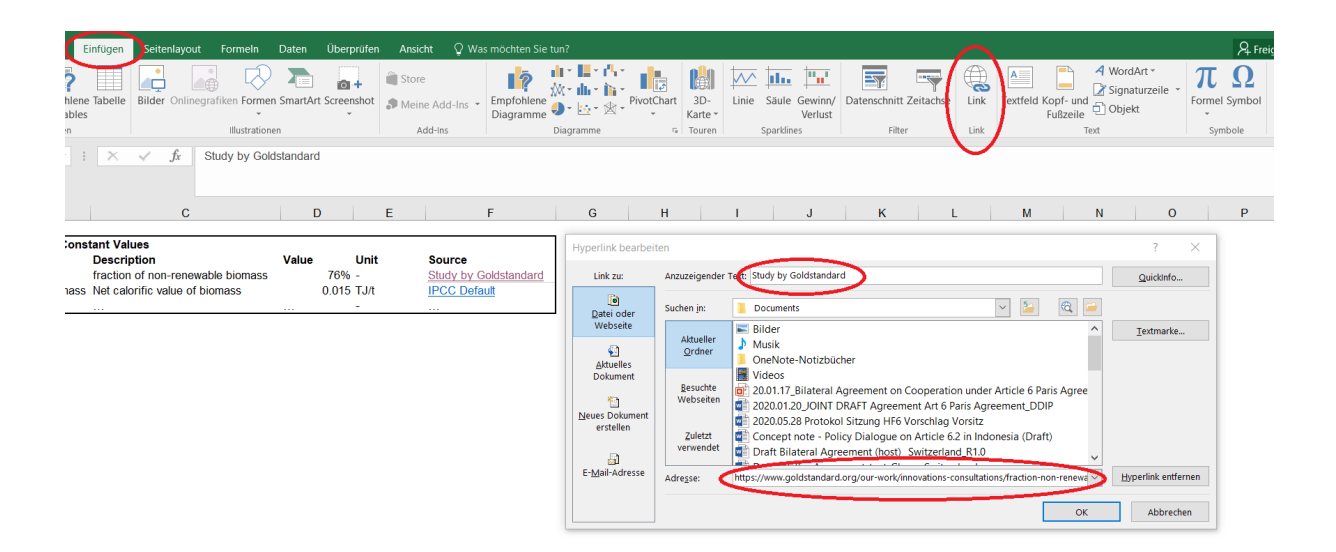

## **2.2.2 Casella 2: parametri dinamici e valori misurati**

-

- *Esempio: produzione di calore misurata, carburante consumato, biodiesel venduto*
- *Completare la tabella per ogni parametro delle formule nella sezione 5.2.1 della descrizione del progetto*
- *Aggiungere informazioni supplementari nell'allegato A5 della descrizione del progetto*

## 1) Per ogni parametro e valore misurato sono necessarie dieci colonne:

| Parametro dinamico / valore misurato <sup>1</sup> |  |  |  |  |  |
|---------------------------------------------------|--|--|--|--|--|
| Descrizione del parametro / valore misurato       |  |  |  |  |  |
| Valore                                            |  |  |  |  |  |
| Unità                                             |  |  |  |  |  |
| Fonte dei dati                                    |  |  |  |  |  |
| Strumento di rilevamento / valutazione            |  |  |  |  |  |
| Descrizione del processo di misurazione           |  |  |  |  |  |
| Procedura di calibratura                          |  |  |  |  |  |

<span id="page-2-0"></span><sup>1</sup> *Copiare il blocco per ogni parametro utilizzato nel monitoraggio. Se del caso, aggiungere documentazione supplementare sul monitoraggio nell'allegato A5.* 

Precisione del metodo di misurazione

Intervallo di misurazione

Persona responsabile

Esempio:

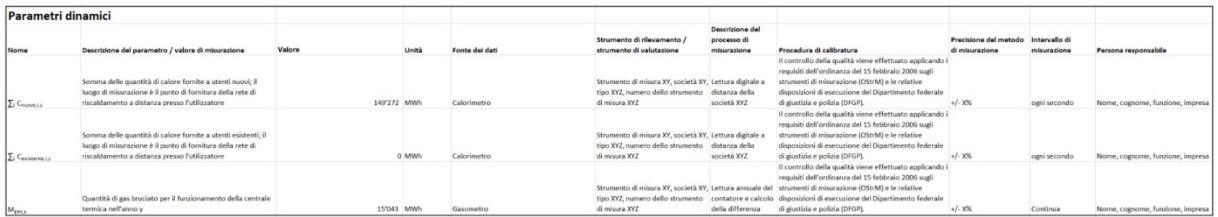

2) Le celle della colonna «Valore» devono essere denominate (in Excel, in alto a sinistra) con il nome del parametro. Devono inoltre includere un riferimento al registro «Dati di monitoraggio» in modo che risulti chiaro che dai dati misurati (registro Dati di monitoraggio) scaturirà il calcolo delle riduzioni delle emissioni (registro Calcolo).

Esempio di riferimento al registro «Dati di monitoraggio»:

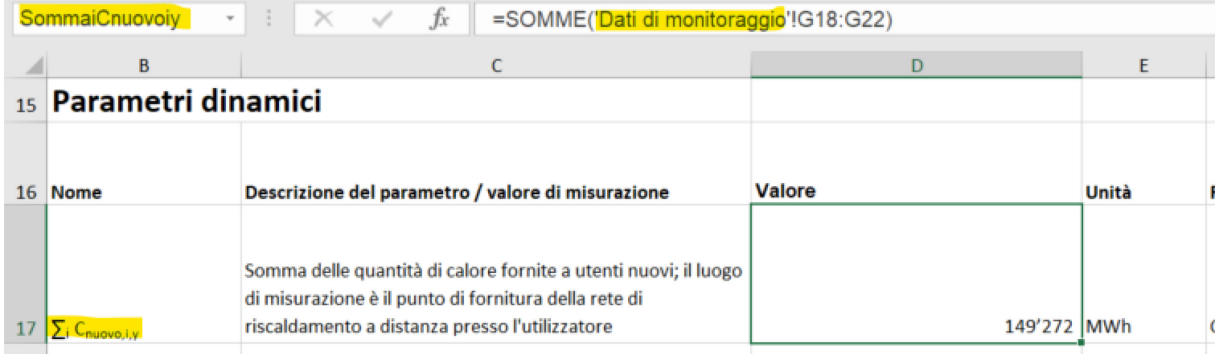

#### **2.2.3 Casella 3: calcolo delle emissioni di riferimento**

1) Per ogni linea sono necessarie almeno quattro colonne: nome, descrizione, formula, unità

2) Le celle della colonna «Formula» devono essere denominate (in Excel, in alto a sinistra) con il nome del parametro.

Esempio:

| ERy |  |  |  |  |  | $\cdot$ : $\times$ $\cdot$ $f_x$ = (ERnuovoy+REesistentey)*FRIC * (1-QCantone) |
|-----|--|--|--|--|--|--------------------------------------------------------------------------------|
|-----|--|--|--|--|--|--------------------------------------------------------------------------------|

3) Per il calcolo possono essere utilizzati solo nomi di celle incluse nel file. Nessuna cella di questa colonna può contenere un semplice valore numerico.

4) Nella misura del possibile, occorre calcolare numerosi risultati intermedi. Si deve pertanto evitare l'utilizzo di parentesi, ma calcolare in una cella separata adeguatamente denominata i termini contenuti nelle parentesi. In tal modo è possibile ovviare a formule molto complesse in una cella.

**2.2.4 Casella 4: calcolo delle emissioni del progetto** cfr. casella 3.

#### **2.2.5 Casella 5: perdite**

cfr. casella 3.

#### **2.2.6 Casella 6: calcolo delle riduzioni delle emissioni**

Questa casella deve contenere solo la differenza tra le emissioni di riferimento e le emissioni di progetto e tenere conto delle perdite.

## **2.2.7 Casella 7: ripartizione degli effetti e interfacce con altri strumenti della legge sul CO2 (se applicabile)**

In questa casella, la ripartizione degli effetti e le interfacce devono essere rappresentate in modo da poter dimostrare come sono stati adattati i calcoli delle riduzioni delle emissioni nella casella 6 per ottenere le riduzioni delle emissioni richieste.

In caso di ripartizione degli effetti occorre indicare almeno la chiave di ripartizione o la formula che tiene conto di detta ripartizione come pure il documento firmato di riferimento al richiedente e al Cantone o ad altri attori con i quali deve essere ripartito un effetto.

## **2.2.8 Casella 8: controllo di plausibilità di dati e calcoli**

*Descrizione del controllo di plausibilità (processo) dei dati rilevati secondo il capitolo 5.3.2 della descrizione del progetto e delle riduzioni delle emissioni calcolate (es. rappresentazione dei dati supplementari con i quali sono stati paragonati i dati rilevati nel quadro del monitoraggio). Descrivere individualmente ogni parametro dinamico.*

#### Per ogni parametro e valore misurato sono necessarie cinque colonne:

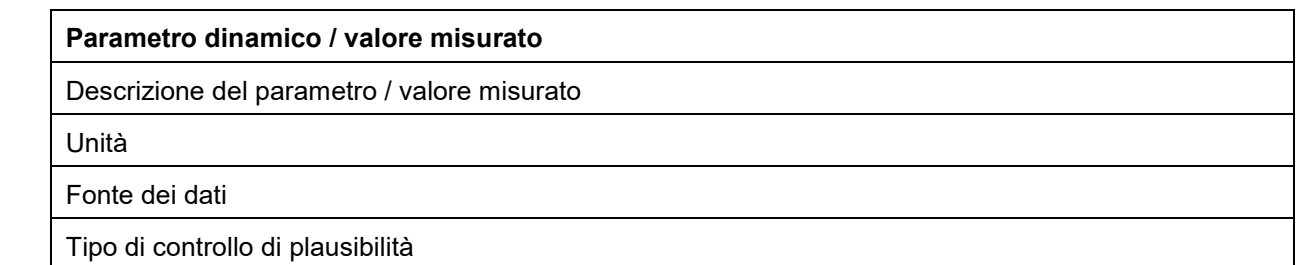

## **2.2.9 Casella 9: verifica dei fattori di influenza (se applicabile)**

*Se nel capitolo 3.2 della descrizione del progetto o del programma sono indicati fattori di influenza sull'analisi della redditività o sull'entità delle riduzioni delle emissioni ottenute, questi devono essere elencati nella tabella seguente. Descrivere come questi fattori e la loro evoluzione temporale vengono verificati nel quadro del monitoraggio (processo e parametro da rilevare). Ciò a condizione che la verifica sia prevista e che i fattori di influenza non siano considerati costanti per tutto il periodo di credito. Descrivere inoltre la procedura di verifica e*  l'eventuale adeguamento risultante dallo sviluppo di riferimento definito ex ante nel *monitoraggio.*

Per ogni parametro e valore misurato sono necessarie cinque colonne:

# **Fattore d'influenza**

Descrizione del fattore d'influenza

Efficacia sulle emissioni di progetto o sulle emissioni del progetto del programma oppure sullo sviluppo di riferimento

Previsto adeguamento dello sviluppo di riferimento

*Quando e in quali casi viene adeguato, e come?*

Fonte dei dati